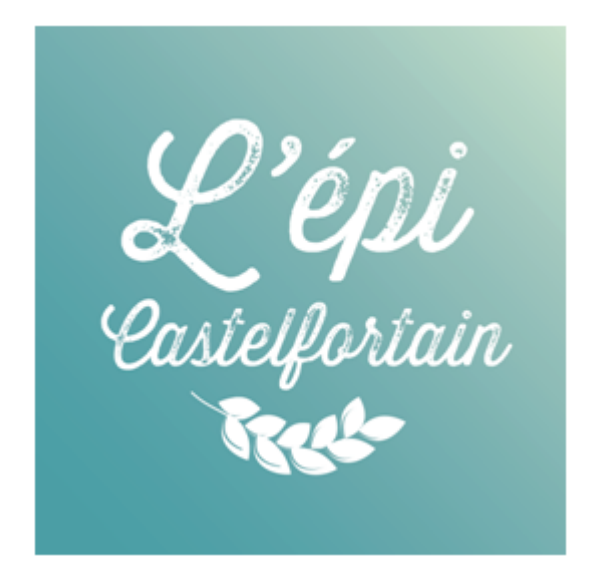

# **L'Épi Castelfortain**

# **Règlement intérieur**

**L'Épi Castelfortain n'est pas un commerce. Il appartient à tous ses adhérents, qui sont collectivement responsables du bon fonctionnement de l'association. L'organisation de l'Épi repose sur la participation active de tous ses membres, à hauteur de 2 heures par mois minimum. La confiance entre tous les adhérents est un principe de base.**

# **1. Adhésion**

#### **Critères d'adhésion :**

L'épicerie est ouverte aux **personnes domiciliées à Châteaufort** et par dérogation :

- au personnel de la mairie de Châteaufort non résident de la commune,
- aux artisans ou aux personnes salariées sur la commune de Châteaufort,
- aux habitants de la ferme de Voisins-le-Thuit (commune de Villiers-Le-Bâcle),
- aux habitants du lieu-dit Bois des Roches (commune de Magny-les-Hameaux**),**
- aux personnes déjà adhérentes qui déménagent hors de la commune**.**

**Pour adhérer : je m'inscris et crée mon compte en ligne** depuis le site de l'épicerie.

- Je lis les **[statuts](https://d.docs.live.net/74359513a53a499e/Mairie/Environnement/CommerceDurable/ProjetStatutsAssoc/crbst_file:/statut-asso-l_C3_A9piCastelfortain-v10.pdf%7Cwin=new&)** et le **[règlement](https://d.docs.live.net/74359513a53a499e/Mairie/Environnement/CommerceDurable/ProjetStatutsAssoc/crbst_file:/R_C3_A8glementInt_C3_A9rieurV6.pdf%7Cwin=new&) intérieur**.
- J'indique bien dans mon profil mon **numéro de téléphone** et une **adresse mail** que je consulte régulièrement : c'est un outil de communication important dans le fonctionnement de l'Épi.
- **Si je réponds aux critères** permettant une adhésion à l'épicerie, mon inscription est validée. Je peux alors m'inscrire et procéder aux actions de recharge de mon compte et de planification de mes créneaux de participation.
- L'adhésion est **annuelle** (année civile).

**Je charge mon compte :**

- **●** Je fais un **virement de 50 euros minimum** depuis mon compte bancaire vers celui de l'Épi Castelfortain, dont l'**IBAN** m'est communiqué via la plateforme.
- Je **recharge en parallèle mon compte adhérent sur le site** (bouton COMPTE, "Recharger votre compte") avec le montant correspondant. **Le virement bancaire seul ne suffit pas.** De même, je ne peux pas faire une recharge sans faire en même temps un virement bancaire.
- Je laisse toujours **au moins 50€ sur mon compte Épi** pour assurer la trésorerie de l'association.

Régulièrement, un **rapprochement** est fait entre les **virements bancaires** et les **recharges** par les membres du Groupe Administratif et Financier. Pour faciliter ce travail, je fais des virement/recharge de sommes différentes chaque fois (ex. : 72€, puis 94€, puis 88€, etc.)

#### **Je paie mon adhésion :**

Dès que mon compte est validé, je peux **prendre mon adhésion en ligne** : bouton COMPTE, onglet "Payer mon adhésion" : je sélectionne alors dans le menu déroulant l'adhésion qui correspond à ma situation : famille (à partir de deux personnes), personne seule ou une famille monoparentale, association.

Le paiement de l'adhésion vaut **acceptation tacite** du présent règlement.

#### **2. Participation**

#### **2.1 Choix du créneau**

Je choisis sur le site de l'épicerie (bouton PLANNING) un créneau de participation de **2 heures minimum chaque mois (pour la famille)** suivant le planning et mes possibilités. Ce créneau peut être différent chaque mois. Je peux prendre à l'avance des créneaux pour les mois suivants.

L'inscription sur le planning **m'engage.** Je suis pleinement responsable de ma participation. Le non-respect de cet engagement peut mettre le fonctionnement de l'Épi en difficulté.

**Je peux échanger ponctuellement ma participation** à l'amiable avec un autre adhérent, que je remplacerai à mon tour ultérieurement (notamment en cas d'empêchement pour un créneau déjà planifié).

**Je peux annuler une participation jusqu'à J - 8.** Ensuite, l'annulation n'est plus possible : je dois trouver un adhérent pour me remplacer.

Chaque créneau effectué crédite des heures. Chaque mois, 2 heures sont débitées automatiquement de mon compte. Je dois m'assurer de conserver un solde d'heures positif. À partir d'un **solde de -4h**, il n'est plus possible de commander. Je dois reprendre des créneaux pour pouvoir de nouveau passer commande.

La participation est **lissée** dans le temps : il est possible de faire plusieurs créneaux le même mois, et aucun le mois suivant.

La participation de 2 heures par mois est **facultative à partir de 75 ans**.

De plus, tout adhérent qui se trouve dans une situation d'empêchement temporaire majeur ou de handicap peut faire une demande d'exonération partielle ou totale de sa participation auprès du Cercle de Pilotage, qui en déterminera la durée.

## **2.2 Types d'activités**

#### **Je participe au choix aux activités suivantes :**

- Je gère l'épicerie
- Je participe au potager
- Je fais une collecte chez un producteur ou un fournisseur
- Je fais l'inventaire du stock
- Je réalise une tâche exceptionnelle (animation, forum, formation…)

*Les tâches sont détaillées au paragraphe 4 « Créneaux de participation »*

## **2.3 Participation des membres de la famille - Responsabilité**

Un créneau de participation est **familial** et peut être assuré par l'un ou l'autre des membres de la famille, selon les mois et selon l'activité choisie.

La participation des enfants **mineurs de moins de 16 ans** aux diverses activités n'est cependant autorisée que **sous la responsabilité de leurs parents.**

L'adhérent doit être assuré personnellement au titre de la responsabilité civile.

# **3. Utilisation des services de l'association**

## **3.1 Épicerie**

#### **Je fais mes courses à l'épicerie :**

- Je commande en ligne les produits dont j'ai besoin. Si ce sont des produits **en stock,** je passe les récupérer à l'épicerie aux heures d'ouverture. C'est "l'épicier du jour" qui vérifie que j'emporte bien les bons produits et qui valide leur distribution. Je peux aussi passer une "commande express" directement à l'épicerie.
- S'il s'agit de produits **en précommande,** je pourrai les récupérer à l'épicerie quand ils auront été livrés.
- Dès que j'ai validé ma commande, le paiement est **automatique** avec débit sur mon compte prépayé. Si mon solde disponible n'est pas suffisant, je ne peux pas finaliser ma commande. Il me faut donc faire un virement bancaire puis recharger mon compte du même montant sur la plateforme.

### **3.2 Potager**

● Je récupère directement mon panier de légumes **au potager** le **samedi matin** si j'en ai commandé un dans les délais. Si la récolte n'est pas suffisante, je serai informé que ma commande n'est pas honorée.

## **3.3 Coin café, animations**

L'Épi a aussi pour objet de créer du lien social. Quand je passe à l'épicerie, je profite du coin café/thé à disposition des adhérents, ainsi qu'à leurs accompagnants, même non-adhérents.

#### **Je profite des animations :**

- Dégustation de nouveaux produits
- Rencontres avec des producteurs
- Animations au potager
- …

Les informations concernant les animations sont envoyées par mail à tous les adhérents et sont affichées à l'épicerie.

# **4. Créneaux de participation**

#### **4.1 Épicerie / collecte des produits / inventaire**

Je choisis une des tâches régulières sur le planning :

- Épicerie : je suis alors "l'épicier(e) du jour" : j'ouvre (et fermerai) le local aux heures prévues, je tiens l'ordinateur, je range les produits sur les étagères ou le local, je réceptionne une livraison, je fais du café/thé pour les adhérents de passage, je passe un coup de balai si c'est nécessaire, etc.
- Collecte hebdomadaire : pain du Fournil ; Ferme de Coubertin ; Ferme de Viltain…
- Collecte mensuelle ou plus ponctuelle : pommes de terre, pisciculture de Villette, etc.
- Inventaire du stock (à faire en dehors des heures d'ouverture)

Pour savoir ce que j'ai à faire, je regarde sur la plateforme de l'Épi le **détail** de la tâche choisie (Bouton PLANNING, cliquer sur le créneau choisi.)

Quand je fais une **collecte**, j'utilise mon véhicule personnel. Quand je suis de retour à l'épicerie, la réception de la commande sur la plateforme de l'Épi et le déballage des produits collectés se font avec l'aide de "l'épicier du jour".

#### **4.2 Potager**

Aucune qualification n'est requise, encadrement sur place.

Les travaux du potager, la récolte et la distribution des produits se font dans le cadre des créneaux proposés sur le planning, avec le concours d'un animateur(trice) bénévole, adhérent de l'association.

La récolte (dépendante de la saison) est partagée chaque semaine entre les adhérents ayant commandé un panier de légumes. Si la demande est supérieure à la récolte produite, une priorisation est opérée entre les adhérents en fonction de leur historique de commandes.

### **4.3 Créneaux exceptionnels**

Un créneau exceptionnel est un créneau non régulier répondant à un besoin ponctuel, non planifiable longtemps à l'avance.

Les types de créneaux exceptionnels sont définis et décrits par les groupes opérationnels, et validés par le Cercle de pilotage. La table des créneaux est mise à jour en conséquence.

## **4.4 Gestion de l'association**

Une qualification est requise pour assurer certaines tâches essentielles à la vie de l'association. Elles sont réalisées au sein des Groupes Opérationnels.

Exemples de tâches internes aux Groupes :

- gestion des adhésions
- création et modification de produits (libellé, fournisseur, prix, TVA)
- gestion des commandes
- gestion des tournées de collecte
- rapprochement recharges/virements bancaires
- paiement des factures (trésorier)
- bilan financier annuel (trésorier)
- gestion administrative de l'association
- accueil des nouveaux adhérents
- entretien du local
- semis
- réglage de l'arrosage en goutte à goutte
- etc.

Pour compenser l'ensemble de ces tâches ou du temps passé en réunion, chaque Groupe peut, a posteriori, créer un créneau **d'une heure** pour valoriser un travail réalisé au cours du mois. Chaque membre d'un Groupe peut bénéficier d'**une heure maximum par mois.**

#### **5. Sélection des produits**

La sélection des produits est effectuée par le Groupe Produits, qui tient compte également des suggestions des adhérents.

Les critères suivants pourront être utilisés pour le choix des produits :

- qualité biologique
- qualité gustative
- distance en km de Châteaufort
- prix + un tarif revendeur < prix public
- franco de port
- possibilité de groupement avec d'autres épis

## **6. Les types de décisions**

Au sein de la structure de l'Épi, on distingue trois types de décisions : **stratégiques**, **structurelles, opérationnelles**.

● Les **décisions stratégiques** sont celles qui concernent les évolutions ayant des conséquences importantes en termes d'organisation générale de l'association ou de budget. Sont notamment concernées la révision des statuts et la mise à jour du règlement intérieur. Ces décisions sont proposées par le Cercle de pilotage et validées par l'**Assemblée Générale**.

Ces décisions sont prises à la **majorité absolue** des adhérents présents ou représentés, sauf pour ce qui concerne les statuts, où une **majorité qualifiée des deux tiers** des membres présents ou représentés est requise.

- Les **décisions structurelles** sont celles qui concernent une évolution de l'association, dans le respect des statuts. Elles sont prises au sein du **Cercle de Pilotage**. Elles peuvent concerner par exemple la création ou la suppression d'un Groupe Opérationnel ; la modification du périmètre, des objectifs, des missions d'un Groupe existant ; l'ajout ou la suppression d'un fournisseur majeur ; un changement de banque, d'assurance, de fournisseur Internet... ; l'engagement de frais ; une communication impliquant l'image de l'association… Ces décisions sont prises à la **majorité absolue** des membres présents au Cercle de pilotage. Quand la décision concerne un Groupe Opérationnel, la présence du représentant de ce groupe est requise.
- Les **décisions opérationnelles** sont celles qui concernent la vie de l'association au quotidien, sans impact important sur le budget. Elles sont prises au niveau des **Groupes Opérationnels**, dans le respect des objectifs et des missions qui lui ont été confiés. En cas de doute, le Groupe Opérationnel concerné en réfère au Cercle de Pilotage.

# **7. Gestion et droits informatiques**

#### **7.1Plateforme informatique**

La plateforme informatique utilisée par l'association est adossée à une base de données gérée conformément à la loi n° 78-17 du 6 janvier 1978 relative à l'informatique, aux fichiers et aux libertés, modifiée par la loi n° 2004-801 du 6 août 2004 et de la Dispense n° 8 - Délibération n° 2010-229 du 10 juin 2010 dispensant de déclaration les traitements automatisés de données à caractère personnel mis en œuvre par des organismes à but non lucratif abrogeant et remplaçant la délibération n° 2006-130 du 9 mai 2006.

Loi n° 78-17 du 6 janvier 1978

<https://www.cnil.fr/fr/la-loi-informatique-et-libertes>

JORF [n°0155](http://www.legifrance.gouv.fr/affichTexte.do;jsessionid=3E10E96918FCDF34C29B49C645E079A0.tpdjo08v_3?cidTexte=JORFTEXT000022443981&dateTexte=&oldAction=rechJO&categorieLien=id) du 7 juillet 2010

<https://www.legifrance.gouv.fr/jorf/id/JORFTEXT000022443981>

La base est constituée de :

- fichier adhérents (paiement des adhésions géré via la boutique en ligne)
- fichier produits
- fichier fournisseurs
- statistiques consommation
- gestion du planning

#### **7.2 Droits informatiques**

Chaque adhérent a un accès « adhérent » à la plateforme, lui permettant de commander/réceptionner/distribuer/faire l'inventaire.

Des droits d'accès supplémentaires nécessaires à la réalisation de leurs missions sont attribués aux membres des groupes opérationnels selon le tableau ci-dessous.

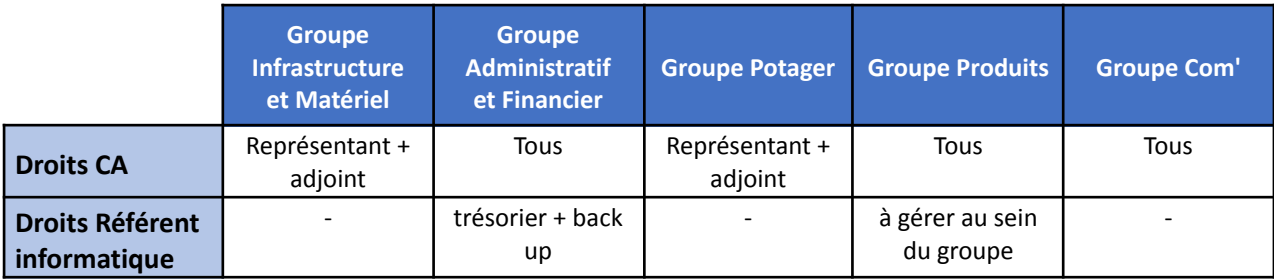

## **8. Fermeture du compte**

Si je ne reprends pas mon adhésion au cours du premier trimestre de la nouvelle année, je perds le statut d'adhérent. Si mon compte présente un solde créditeur, aucun remboursement n'est effectué. Il me faut alors passer une dernière commande. Au bout d'un mois, si cela n'a pas été fait, le compte est fermé et le solde créditeur est considéré comme un don fait à l'Épi Castelfortain.

**Historique :**

- **> 1re version du Règlement intérieur le 12 décembre 2015**
- **> révisé le 9 septembre 2016**
- **> révisé le 28 janvier 2024**